# **Датчик контроля параметров окружающей среды (с внешними измерительными элементами)**

# **US-RS485 (E)**

ПАСПОРТ

Интеллект модуль

2018 г.

## **СОДЕРЖАНИЕ**

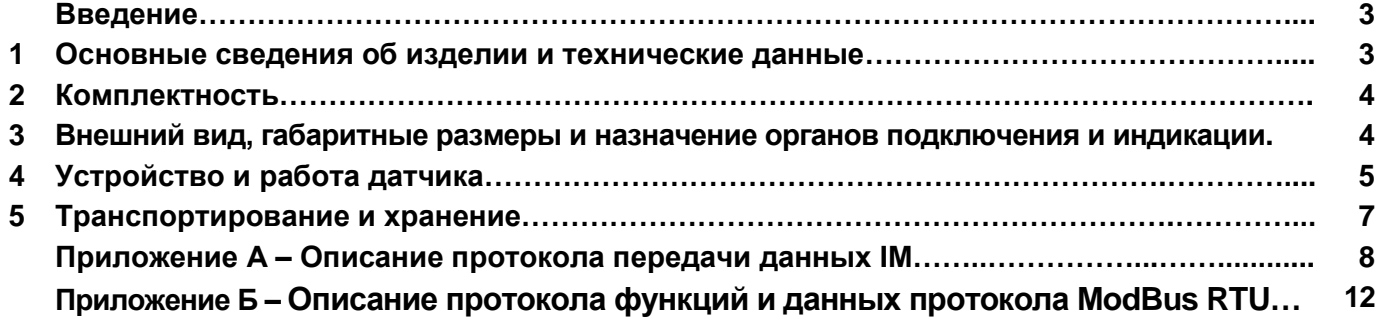

## **Введение**

Настоящий паспорт предназначен для ознакомления с правилами эксплуатации цифрового датчика контроля параметров окружающей среды (температуры, влажности, давления) "US-RS485 (E)" с внешними подключаемыми измерительными элементами (датчиками), далее по тексту именуемого "датчик".

### **1 Основные сведения об изделии и технические данные**

**2.1** Датчик, в зависимости от подключенного измерительного элемента, предназначен для измерения и передачи по коммуникационной шине SBus, температуры, влажности окружающей среды и атмосферного давления.

**2.2** Датчик обеспечивает одновременное подключение до 4-х внешних измерительных элементов (датчиков) "TSensorSt" (или "TSensorEnc") (с номерами в диапазоне №1-№4, без повторения) и по одному измерительному элементу (датчику) "HSensorEnc", "PSensorEnc" на суммарном расстоянии до 15м.

**Примечание: При работе датчика совместно с контроллером CE-35D обеспечивается поддержка одновременного подключения по одному датчику из списка: "TSensorSt" (или "TSensorEnc") (с любым номером в диапазоне от №1 до №4), "HSensorEnc", "PSensorEnc".**

**2.3** Датчик обеспечивает обмен данными по шине SBus (интерфейс RS-485) в полудуплексном режиме по протоколу **IM** (см. приложение А).

**2.4** Датчик обеспечивает обмен данными по шине SBus (интерфейс RS-485) в полудуплексном режиме по протоколу **ModBus RTU** (см. приложение Б).

**2.5** Датчик имеет встроенную защиту от импульсных напряжений, коротких замыканий входов питания и сигналов шины SBus.

**2.6** Датчик предназначен для установки на вертикальной или горизонтальной поверхности.

**2.7** Датчик предназначен для эксплуатации в помещениях в условиях воздействия:

– температуры окружающего воздуха от 233 до 353 К (от -40 до 80 °С);

– относительной влажности воздуха не более 95 % при температуре не выше 298 К (25 °С);

– атмосферного давления от 50 до 110 кПа (от 375 до 825 мм рт. ст.);

– механических факторов внешней среды по группе М1 ГОСТ 17516.1–90.

**ВНИМАНИЕ!** При эксплуатации следует учитывать, что датчик не имеет защиты от конденсации влаги на корпусе и печатной плате.

Степень защиты датчика от проникновения посторонних тел и воды – IP20 по ГОСТ 14254–96. Окружающая среда не должна содержать токопроводящей пыли и химически активных веществ.

**2.8** Основные технические данные и характеристики датчика с подключенными внешними измерительными элементами (датчиками) представлены в таблице 1.

Таблица 1 – Основные технические данные и характеристики датчика

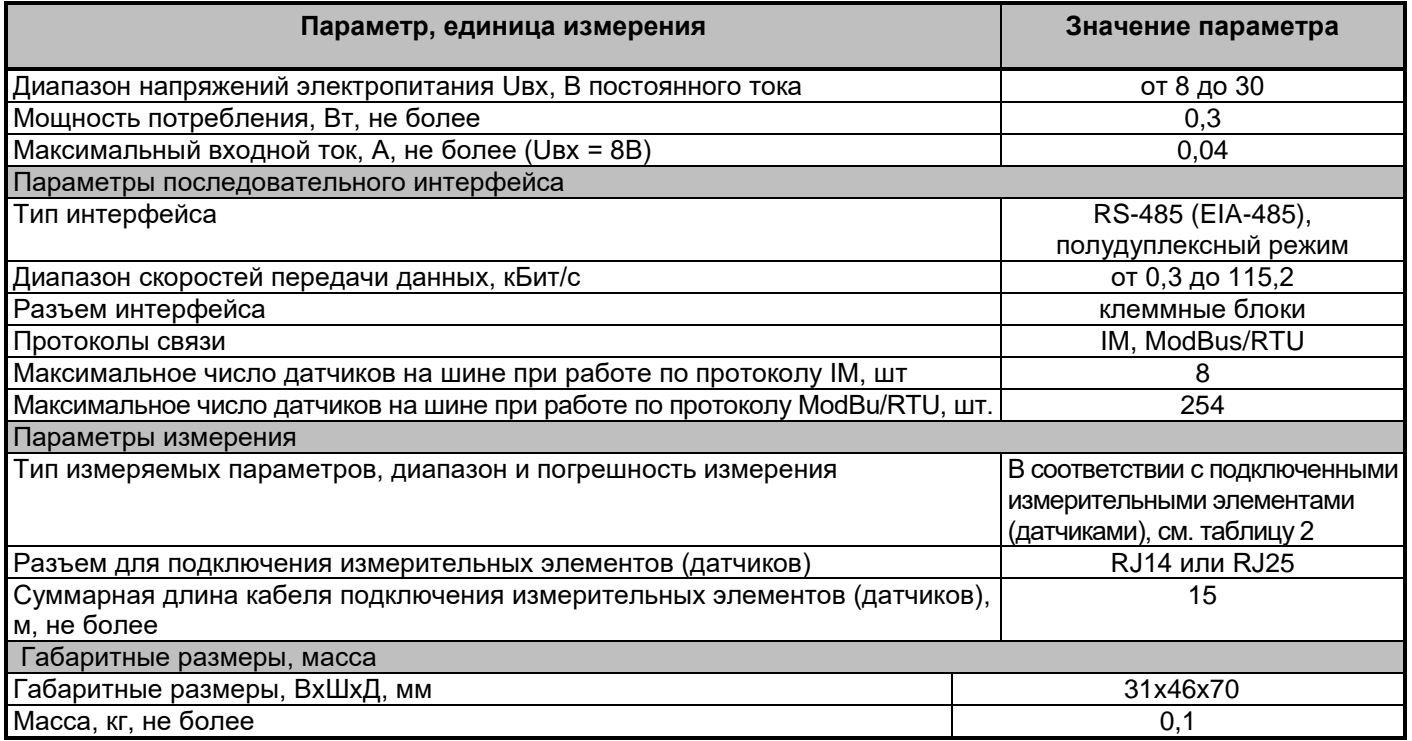

#### Таблица 2 – Параметры измерения датчика

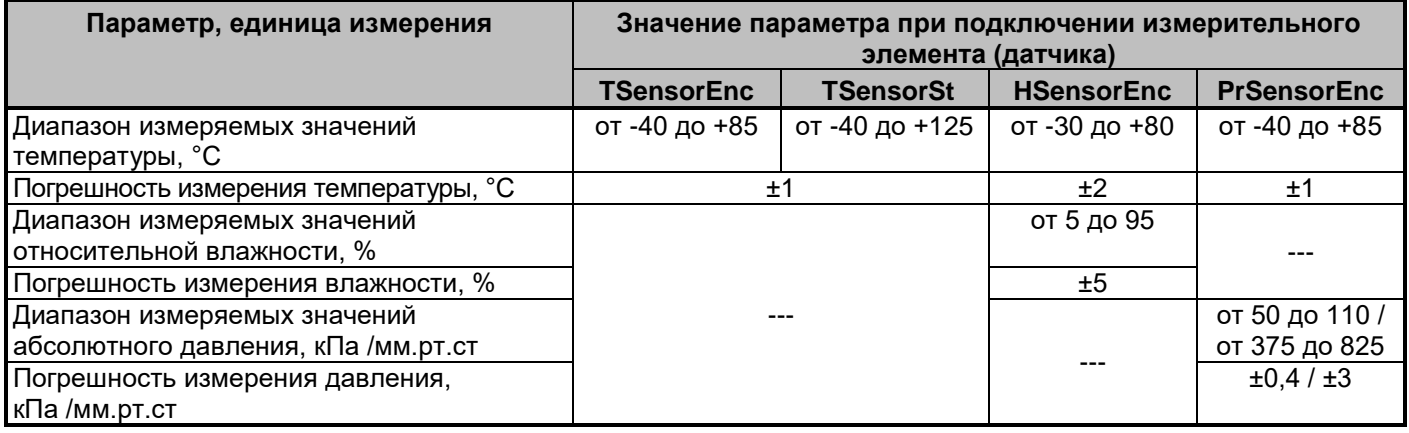

## **2 Комплектность**

**2.9** Датчик поставляется в комплекте, указанном в таблице 3.

Таблица 3 – Комплект поставки датчика

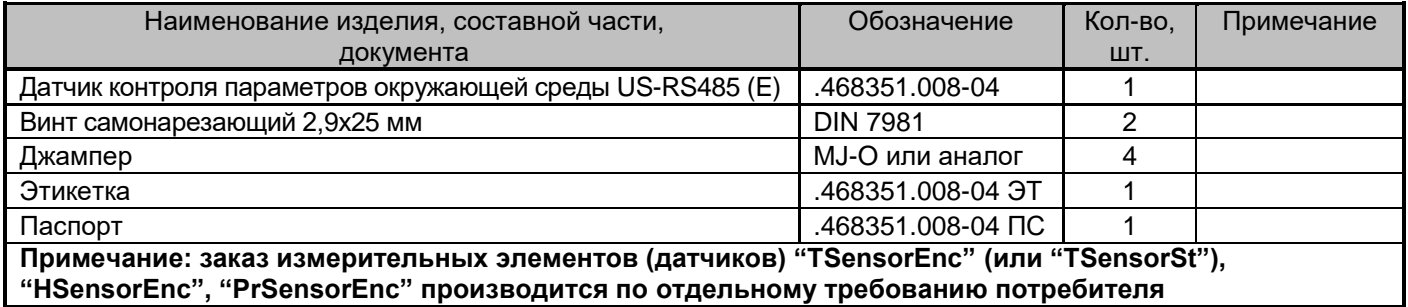

## **3 Внешний вид и назначение органов подключения и индикации**

**3.1** Внешний вид, габаритные размеры и назначение органов подключения датчика представлен на рисунке 1.

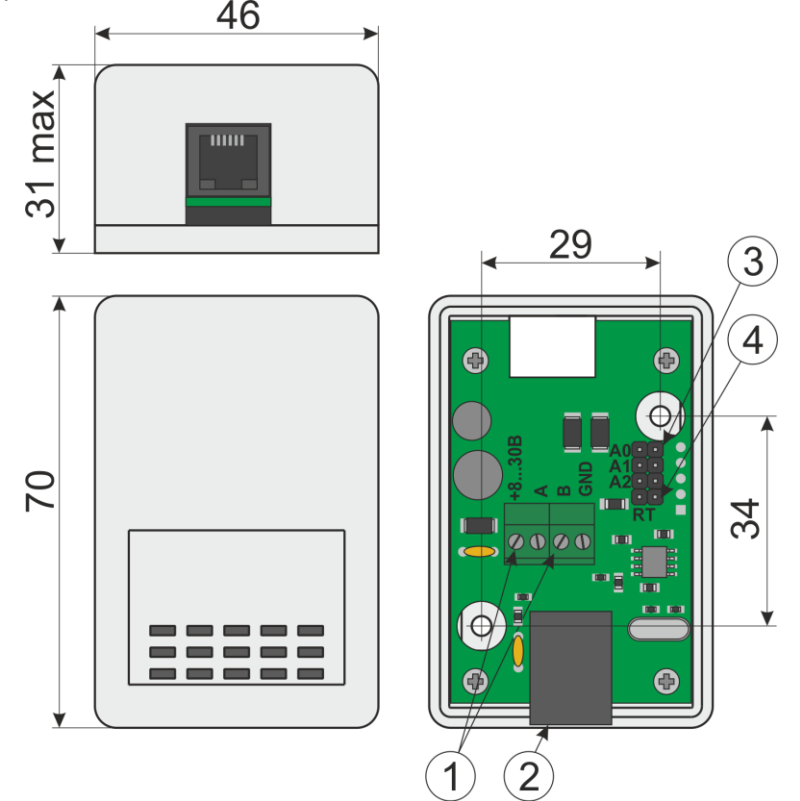

Рисунок 1 – Внешний вид, габаритные размеры и назначение органов подключения датчиков

На рисунке 1 представлены:

1 – Клеммные блоки, предназначенные для подключения к датчику источника электропитания и проводников шины SBus (RS-485);

2 – Разъем RJ-25 (RJ-14), предназначенный для подключения внешних измерительных элементов (датчиков); 3 – Штыревые разъемы "A0", "A1", "A2", предназначенные для установки адреса датчика на шине SBus (RS-485) при работе по протоколу IM;

4 – Штыревые разъем "RT", предназначенный для подключения терминирующего резистора к шине SBus (RS-485) (джампер должен быть установлен, если датчик находится в конце шины SBus);

**3.2** Схема электрическая разъема **2** (см. рисунок **1**) представлена на рисунке 2.

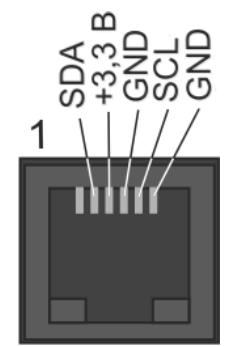

Рисунок 2 – Схема электрическая разъема RJ-25 (RJ-14)

**ВНИМАНИЕ!** При электропитании датчика по шине SBus, длина кабеля шины не должна превышать 200 метров

## **4 Устройство и работа датчика**

**4.1** Распакуйте датчик, проверьте комплектность согласно разделу 2 настоящего паспорта.

**4.2** Убедитесь, что датчик не поврежден во время транспортирования. Выдержите датчик не менее 3 ч при температуре (25  $\pm$  5) °С, если он длительное время находился в условиях воздействия отрицательных температур.

**4.3** Закрепите датчик в рабочем положении. Крепление датчика к поверхности производится самонарезающими винтами, входящими в комплект поставки датчика.

**4.4** Подключите, при необходимости, терминирующий резистор "RT" датчика к шине SBus установив соответствующий джампер (см. рисунок 1).

**4.5** Подключите информационный кабель и кабель питания шины к клеммным блокам датчика (см. рисунок 1) в соответствии с маркировкой.

**4.6** Подключите один или несколько внешних измерительных элементов (датчиков) "TSensorSt" (или "TSensorEnc"), "HSensorEnc", "PSensorEnc" к разъему **2**, изображенному на рисунке **1**. При подключении нескольких датчиков допустимо использовать разветвители RJ-25 (RJ14)

**4.6** При эксплуатации датчика совместно с модулем контроля датчиков STR-35D или сетевым контроллером iNode CE-35D (либо с иным контроллером по протоколу **IM**), установите требуемый адрес датчика в соответствии с таблицей 4.

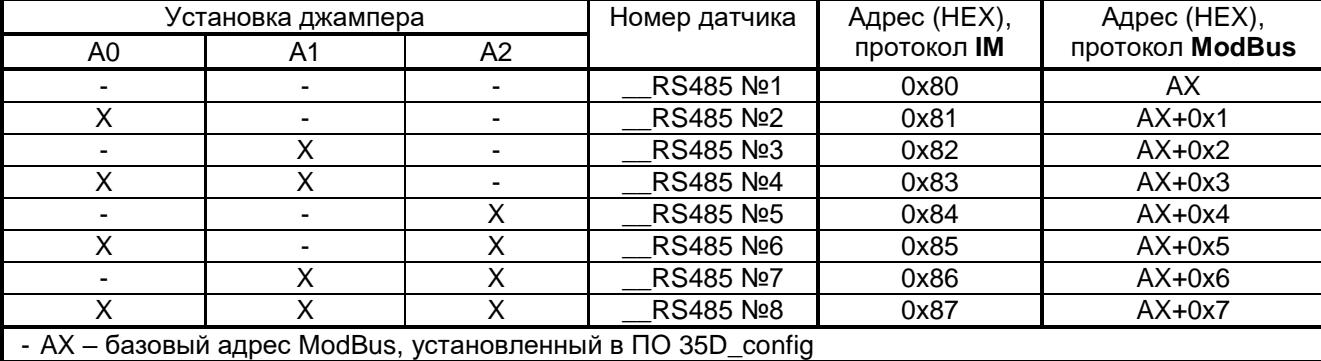

Таблица 4 – Адресация датчика на шине SBus

**4.7** При эксплуатации датчика с контроллером управления, обеспечивающим обмен данными по протоколу **ModBus RTU**, необходимо произвести начальную настройку параметров датчика с помощью программы **35D\_config.exe**, для чего:

- запустите исполняемый файл **35D\_config.exe на** ПЭВМ;

- в открывшемся окне (см. рисунок 3) перейдите на вкладку TS/HS-RS485;
- установите джамперами адрес датчика **0x80**, в соответствии с таблицей 4;
- подключите датчик к ПЭВМ с помощью преобразователя интерфейсов RS-485/RS-232, либо RS-485/USB;

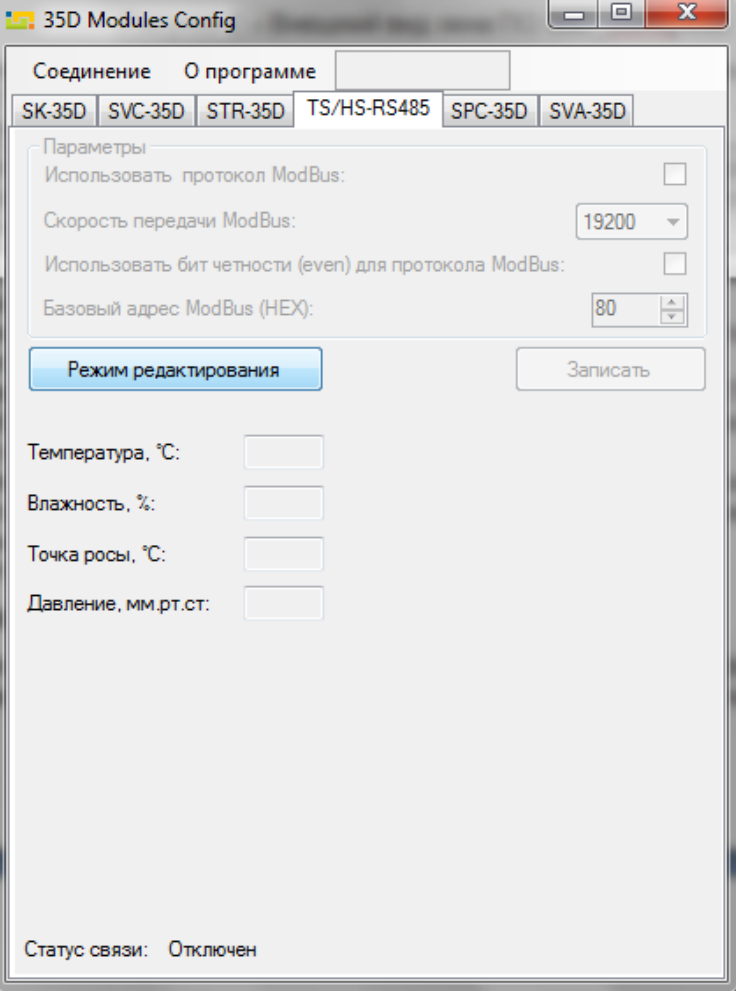

Рисунок 3 – Внешний вид окна ПО 35D\_config.exe

- выберите пункт меню "*Соединение > Включить*", в открывшемся окне выберите соответствующий Com-порт и нажмите "*Применить*";

- подайте напряжение питание на вход датчика;

**ВНИМАНИЕ!** В течение 3-х секунд после подачи питания на вход, датчик работает по протоколу IM, не зависимо от того, разрешена работа по протоколу ModBus RTU или запрещена (пункт "Использовать протокол ModBus" (см. рисунок 3)).

- проконтролируйте наличие связи ПЭВМ с датчиком по пункту "*Статус связи: Подключен*", расположенному в нижней части окна программы;

- нажмите кнопку "*Режим редактирования*" (при этом параметры датчика станут активными) и установите необходимые параметры протокола ModBus RTU;

- после установки требуемых параметров нажмите на кнопку "*Записать*". После успешной записи данных в датчик, отобразится соответствующее сообщение. При неудачной записи проверьте подключение датчика и повторите попытку записи;

- нажмите кнопку "*Режим редактирования*" (при этом параметры и настройки датчика станут не активными) и проконтролируйте корректность считываемых с датчика параметров протокола ModBus; - выберите пункт меню "*Соединение > Выключить*";

- отключите питание датчика.

### **5 Транспортирование и хранение**

**5.1** Транспортирование датчика должно осуществляться в упаковке предприятия-изготовителя при температуре окружающей среды - 50 °С ÷ 50 °С и верхнем значении относительной влажности до 100 % при температуре 25 °С).

**5.2** Во время погрузочно-разгрузочных работ и транспортирования упаковки с датчиками не должны подвергаться резким ударам и воздействию атмосферных осадков.

**5.3** Хранение датчиков должно осуществляться в упаковке предприятия-изготовителя в закрытых помещениях при температуре окружающего воздуха 0 °С ÷ 50 °С, среднемесячной относительной влажности 80 % при температуре 25 °С. Окружающая среда не должна содержать химически активных веществ, вызывающих коррозии металлов.

## **Приложение А**

#### **Описание протокола передачи данных IM**

#### **Физический уровень:**

В качестве среды передачи данных используется двухпроводный (полудуплексный) дифференциальный интерфейс TIA/EIA-485 (RS-485). Требования к параметрам среды передачи данных приведены в стандарте ANSI/TIA/EIA-485-A-98.

#### **Канальный уровень**

Канальный уровень обеспечивает создание, передачу и прием кадров данных. Этот уровень обслуживает запросы сетевого уровня и использует сервис физического уровня для приема и передачи пакетов.

Протокол передачи обеспечивает взаимосвязь устройств по принципу: запрос – ответ.

Режим работы устройств в сети – "одномастерный", т.е. в сети имеется одно ведущее устройство (Master), которое инициирует запросы ведомым устройствам (Slave).

Скорость передачи данных фиксирована, составляет 57600 бит/c.

#### **Формат данных**

Формат данных протокола представлен на рисунке A.1.

| vidu | 8 бит данных | бит      |            |
|------|--------------|----------|------------|
| оит  |              | четности | <u>ЮИТ</u> |

Рисунок А.1 – Формат данных

Посылка каждого байта начинается со старт-бита, после которого следуют 8 бит данных, бит четности и стоп бит. Таким образом, одна посылка данных состоит из 11 бит.

#### **Формат фрейма**

Обмен данными по протоколу производится фреймами пакетами (данных). Структуры фреймов приведены на рисунках A.2, A.3.

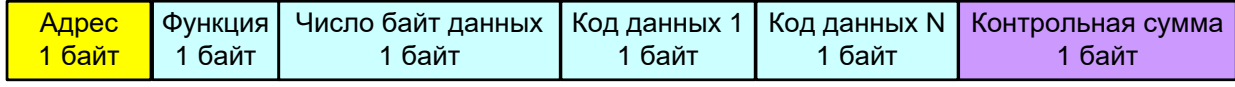

Рисунок A.2 – Структура фрейма запроса данных

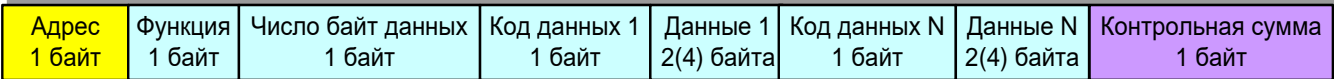

Рисунок A.3 – Структура фрейма передачи/записи данных

Фрейм начинается с адреса устройства, к которому отправляется запрос (или адрес устройства, которое формирует ответ). Диапазон возможных значений адресов: 0–247. Адрес 0 (нулевой) является широкополосным (в данном протоколе не реализован).

После передачи адреса следует байт функции, определяющий функциональную принадлежность запроса(ответа). Диапазон возможных значений: 0 – 255.

После передачи функции следует передача числа байт данных в пакете;

После передачи числа байт следует передача данных:

- для фрейма запроса данных у ведомого данный блок состоит из перечисления кодов запрашиваемых данных;

- для фреймов передачи/записи данных данный блок состоит из разделов, состоящих из трех (пяти) байт в формате:

1-й байт – код данных;

2-й байт – первый (старший) байт данных;

3-й байт – второй байт данных;

(4-й байт – третий байт данных)

(5-й байт – четвертый (младший) байт данных)

- для фреймов передачи данных серийного номера:

1-й байт – код данных;

2 - 10-й байты – данные серийного номера модуля в текстовом формате;

**Примечание: передаваемые и принимаемые данные имеют разрядность 16 бит или 32 бита.**

#### **Приложение А**

#### **Описание протокола передачи данных IM**

При ошибке записи/чтения, ведомый модуль возвращает фрейм с установленным старшим битом байта функции.

При успешной записи данных, модуль возвращает копию принятого фрейма.

Передача данных осуществляется побайтно. Максимальное количество передаваемых байт варьируется в зависимости от типа модуля от 60 до 170 байт.

После передачи данных следует байт контрольной суммы, предназначенный для проверки достоверности принимаемой информации.

#### **Взаимодействие устройств в сети**

Передача байт данных в пределах фрейма производится последовательно с промежутком времени между передачей не более 10 мс.

Фрейм считается завершенным, если пауза между передачей данных составляет более 10 мс.

#### **Определение достоверности принимаемых данных**

Для определения достоверности принимаемых данных используются:

- контроль бита четности при передаче каждого байта (аппаратная функция приемо-передатчика);

- подсчет и сравнение контрольной суммы CRC (Cyclical Redundancy Checking) при передаче фрейма. Контрольная сумма состоит из 1-го байта.

Контрольная сумма подсчитывается и добавляется в конец фрейма передающим устройством, и сравнивается принимающим устройством с контрольной суммой, подсчитанной им по принятым данным.

В подсчете контрольной суммы используются все байты фрейма, начиная с нулевого (адреса).

Подсчет контрольной суммы производится с помощью функции по таблице:

```
const unsigned char CRC8TBL[] = {
```

```
0x00,0x5E,0xBC,0xE2,0x61,0x3F,0xDD,0x83,0xC2,0x9C,0x7E,0x20,0xA3,0xFD,0x1F,0x41,
0x9D,0xC3,0x21,0x7F,0xFC,0xA2,0x40,0x1E,0x5F,0x01,0xE3,0xBD,0x3E,0x60,0x82,0xDC,
0x23,0x7D,0x9F,0xC1,0x42,0x1C,0xFE,0xA0,0xE1,0xBF,0x5D,0x03,0x80,0xDE,0x3C,0x62,
0xBE,0xE0,0x02,0x5C,0xDF,0x81,0x63,0x3D,0x7C,0x22,0xC0,0x9E,0x1D,0x43,0xA1,0xFF,
0x46,0x18,0xFA,0xA4,0x27,0x79,0x9B,0xC5,0x84,0xDA,0x38,0x66,0xE5,0xBB,0x59,0x07,
0xDB,0x85,0x67,0x39,0xBA,0xE4,0x06,0x58,0x19,0x47,0xA5,0xFB,0x78,0x26,0xC4,0x9A,
0x65,0x3B,0xD9,0x87,0x04,0x5A,0xB8,0xE6,0xA7,0xF9,0x1B,0x45,0xC6,0x98,0x7A,0x24,
0xF8,0xA6,0x44,0x1A,0x99,0xC7,0x25,0x7B,0x3A,0x64,0x86,0xD8,0x5B,0x05,0xE7,0xB9,
0x8C,0xD2,0x30,0x6E,0xED,0xB3,0x51,0x0F,0x4E,0x10,0xF2,0xAC,0x2F,0x71,0x93,0xCD,
0x11,0x4F,0xAD,0xF3,0x70,0x2E,0xCC,0x92,0xD3,0x8D,0x6F,0x31,0xB2,0xEC,0x0E,0x50,
0xAF,0xF1,0x13,0x4D,0xCE,0x90,0x72,0x2C,0x6D,0x33,0xD1,0x8F,0x0C,0x52,0xB0,0xEE,
0x32,0x6C,0x8E,0xD0,0x53,0x0D,0xEF,0xB1,0xF0,0xAE,0x4C,0x12,0x91,0xCF,0x2D,0x73,
0xCA,0x94,0x76,0x28,0xAB,0xF5,0x17,0x49,0x08,0x56,0xB4,0xEA,0x69,0x37,0xD5,0x8B,
0x57,0x09,0xEB,0xB5,0x36,0x68,0x8A,0xD4,0x95,0xCB,0x29,0x77,0xF4,0xAA,0x48,0x16,
0xE9,0xB7,0x55,0x0B,0x88,0xD6,0x34,0x6A,0x2B,0x75,0x97,0xC9,0x4A,0x14,0xF6,0xA8,
0x74,0x2A,0xC8,0x96,0x15,0x4B,0xA9,0xF7,0xB6,0xE8,0x0A,0x54,0xD7,0x89,0x6B,0x35};
```

```
unsigned char CRC8Count(unsigned char *buff, unsigned char len)
{
     unsigned char cnt;
     unsigned char CRC=0;
     for(cnt=0;cnt<len;cnt++)
     {
          CRC=CRC8TBL[CRC^(*(buff+cnt))];
     }
     return CRC;
}
```
9

**При выявлении во фрейме ошибок бита четности, адреса или контрольной суммы ответ передающему модулю об ошибке не отправляется.**

### **Приложение А**

#### **Описание протокола передачи данных IM**

Код данных Доступные функции Число байт данных Описание 0x40 | 0x10 | 2 | Статус датчика температуры (тип данных – unsigned short; 1 – датчик в норме, 0 – датчик неисправен, отключен, некорректное значение температуры) **При подключении нескольких измерительным элементов (датчиков), значение статуса берется от одного из подключенных датчиков в следующем приоритете: 1 – TSensorEnc (TSensorSt) №1-№4; 2 – HsensorEnc; 3 – PrSensorEnc** 0x41 0x10 2 Значение текущей температуры (тип данных –signed short; диапазон температуры от -1000 до +1250 (0.1°С)) **При подключении нескольких измерительным элементов (датчиков), значение температуры берется от одного из подключенных датчиков в следующем приоритете: 1 – TSensorEnc (TSensorSt) №1-№4; 2 – HsensorEnc; 3 – PrSensorEnc** 0x42 0x10 2 Статус датчика влажности (тип данных – unsigned short; 1 – датчик в норме, 0 – датчик неисправен, отключен, некорректное значение влажности)  $0x43$  0x10 2 3начение текущей влажности (тип данных – signed short; диапазон значений влажности от 0 до 1000 (0.1%)) 0x44 0x10 2 Значение текущей температуры точки росы (тип данных – signed short; диапазон температуры от -1000 до +1250 (0.1°С)) 0x45 0x10 2 Статус датчика давления (тип данных – unsigned short; 1 – датчик в норме, 0 – датчик неисправен, отключен, некорректное значение давления) 0x46 0x10 2 Значение текущего атмосферного давления (тип данных – unsigned short; диапазон значений атмосферного давления от 0 до 10000 (0.1 мм рт. ст.)) 0x47 0x10 2 Значение текущей температуры (для внешнего измерительного элемента HSensorEnc) (тип данных –signed short; диапазон температуры от -1000 до +800 (0.1°С)) 0x48 | 0x10 | 2 | Значение текущей температуры (для внешнего измерительного элемента PrSensorEnc) (тип данных –signed short; диапазон температуры от -1000 до +850 (0.1 $^{\circ}$ C)) 0x50 0x10 2 Статус датчика температуры (для внешнего измерительного элемента TSensorEnc №1 или TSensorSt №1) (тип данных – unsigned short; 1 – датчик в норме, 0 – датчик неисправен, отключен, некорректное значение температуры) 0x51 0x10 2 Значение текущей температуры (для внешнего измерительного элемента TSensorEnc №1 или TSensorSt №1) (тип данных –signed short; диапазон температуры от -1000 до +1250 (0.1°С)) 0x52 0x10 2 Статус датчика температуры (для внешнего измерительного элемента TSensorEnc №2 или TSensorSt №2) (тип данных – unsigned short; 1 – датчик в норме, 0 – датчик неисправен, отключен, некорректное значение температуры) 0x53 0x10 2 Значение текущей температуры (для внешнего измерительного элемента TSensorEnc №2 или TSensorSt №2) (тип данных –signed short; диапазон температуры от -1000 до +1250 (0.1°С))

Таблица А.1 – Описание функций и данных протокола **IM** для датчиков

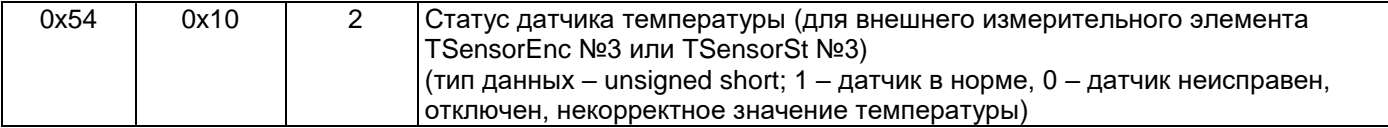

## Продолжение таблицы A.1

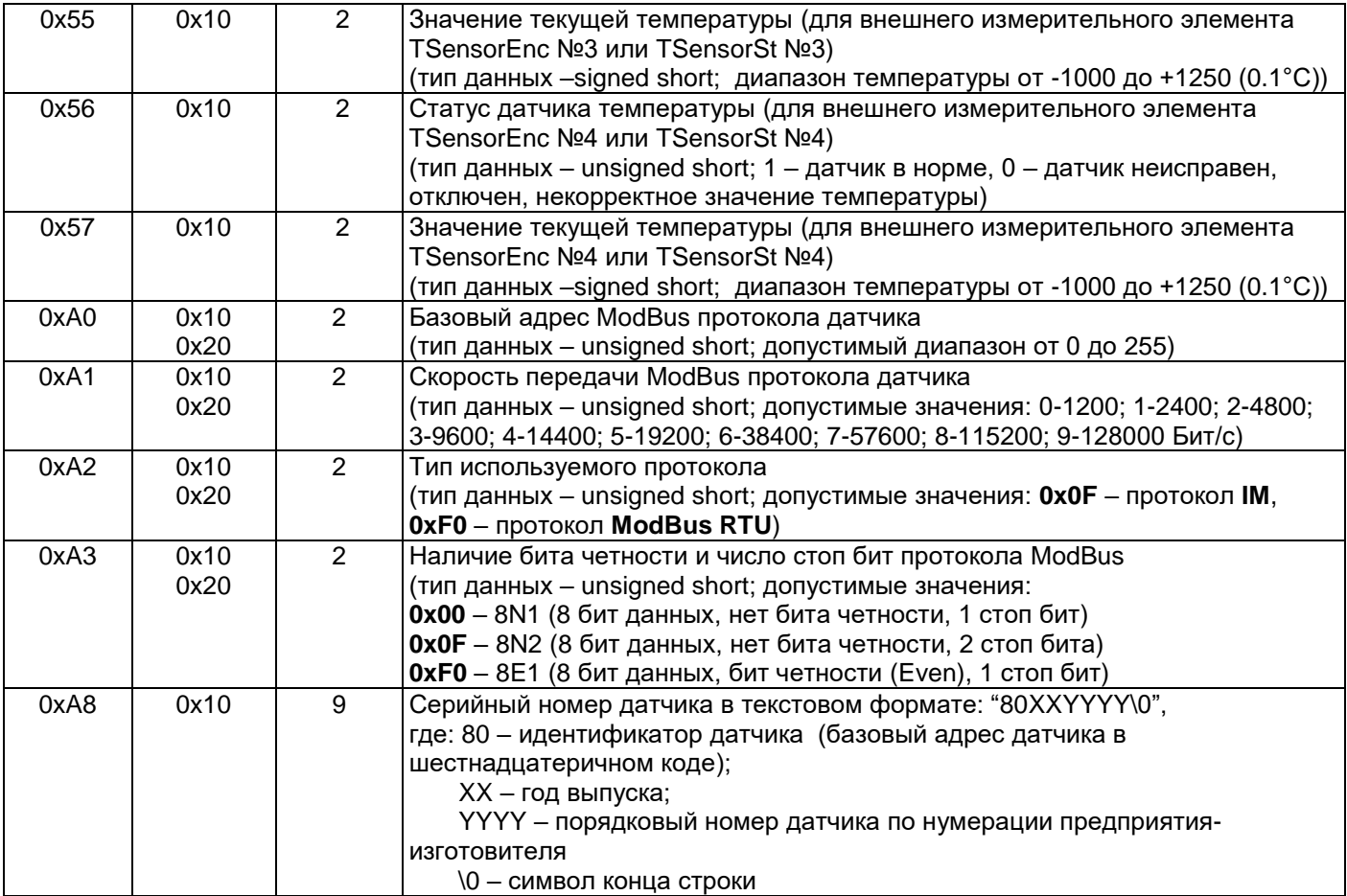

**Примечание:** функция 0x10 – чтение данных; функция 0x20 – запись данных

## **Приложение Б Описание функций и данных протокола ModBus RTU**

Таблица Б.1 – Описание функций и данных протокола **ModBus RTU** для датчиков

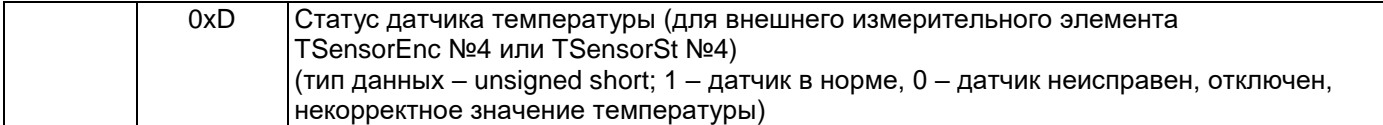

## Продолжение таблицы Б.1

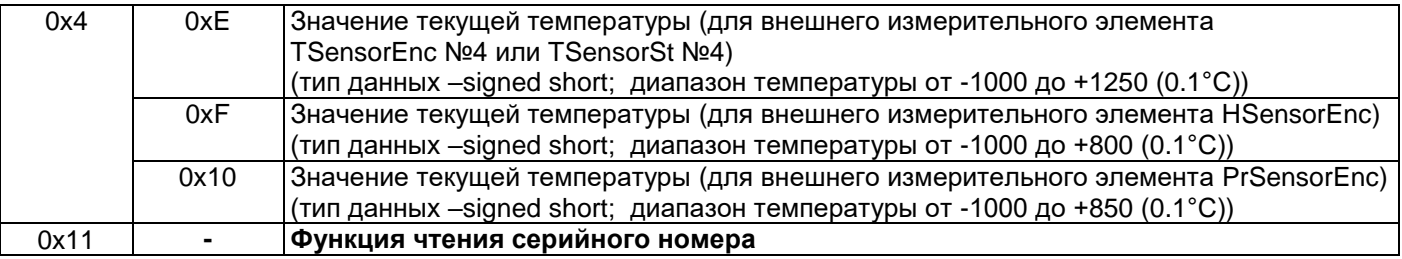